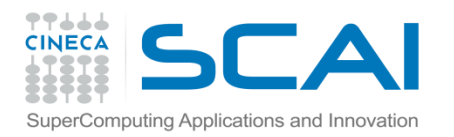

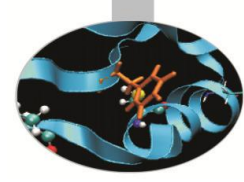

#### Advanced MPI

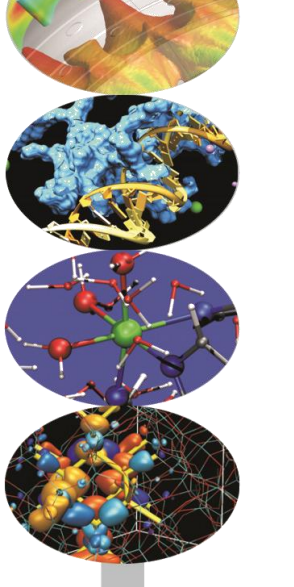

Andrew Emerson (a.emerson@cineca.it)

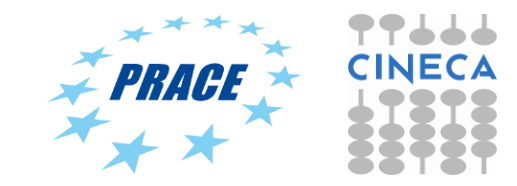

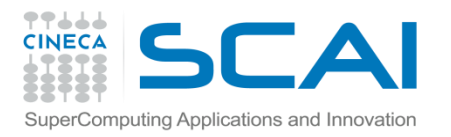

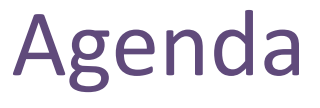

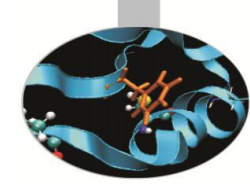

- 1. One sided Communications (MPI-2)
- 2. Dynamic processes (MPI-2)
- 3. Profiling MPI and tracing
- 4. MPI-I/O
- 5. MPI-3

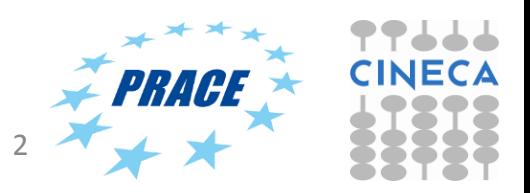

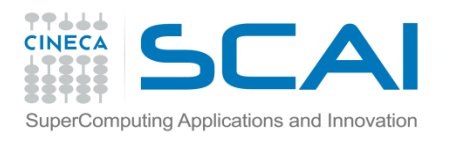

# One sided communications

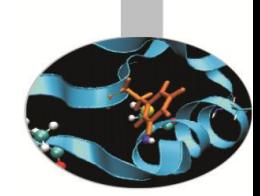

- *•* In two-sided (point-to-point) communications there can be a delay if the sender has to wait to send the data because the receiver is not ready.
- *•* The MPI-2 standard added Remote Memory Access (RMA), also called one-sided communication, to decouple data transfer from system synchronisation.
- *•* In RMA only one process carries out the data transfer. The MPI Get and MPI\_Put calls are non-blocking and don't require intervention of the remote process.
- *•* MPI-3 further extended RMA to improve functionality and performance.

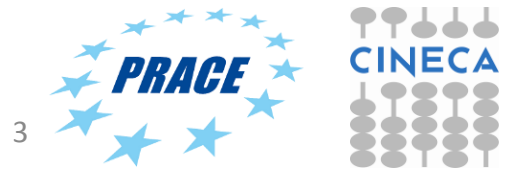

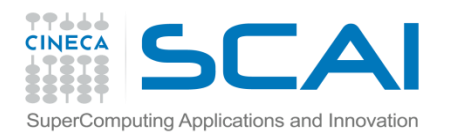

# One sided communications

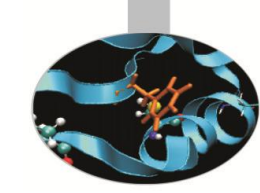

- *•* Advantages of RMA:
	- *–* With only one process taking part performance should be greater (no implicit synchronization, all data movement routines are non-blocking)
	- *–* Some programs are more easily written with RMA

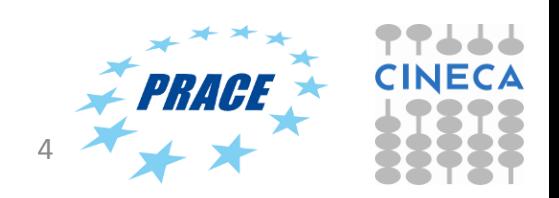

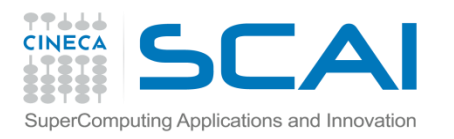

Using one sided communications

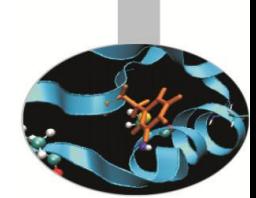

- 1. Define an area of memory to be used for the RMA ("window").
- 2. Specify the data to be moved and where to move them.
- 3. Specify a way to know when the data are available.

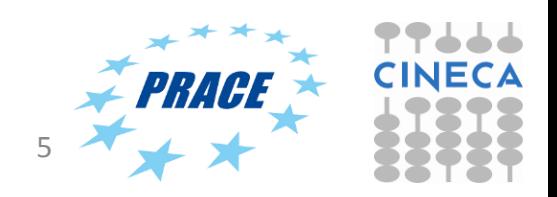

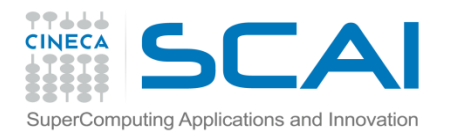

## Using one sided communications

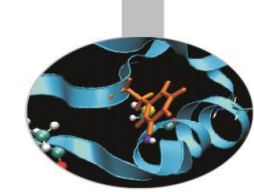

create shared buffer (window) - synchronize MPI Get(&localbuffer[0], NUM\_ELEMENT, MPI\_INT, id-1, 0, NUM\_ELEMENT, MPI\_INT, get data from target synchronize  $\leftarrow$  put data into target synchronize free window object MPI Win win; MPI Win create(sharedbuffer, NUM\_ELEMENT, sizeof(int), MPI\_INFO\_NULL, MPI COMM WORLD, &win); ..... MPI Win fence(0, win); if  $(id != 0)$ win); else MPI\_Get(&localbuffer[0], NUM\_ELEMENT, MPI\_INT, num\_procs-1, 0, NUM\_ELEMENT, MPI\_INT, win); MPI Win fence(0, win); if (id < num\_procs-1) MPI Put(&localbuffer[0], NUM ELEMENT, MPI INT, id+1, 0, NUM ELEMENT, MPI INT, win); else MPI Put(&localbuffer[0], NUM ELEMENT, MPI INT, 0, 0, NUM ELEMENT, MPI INT, win); MPI Win fence(0, win); MPI Win free(&win); MPI Finalize(); 11/12/2015 **Advanced MPI** 6 target rank

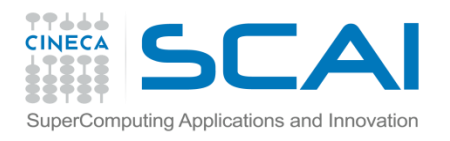

### Dynamic processes in MPI

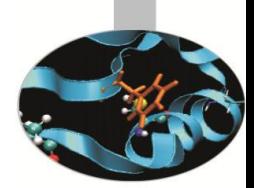

- *•* Normally MPI tasks are fixed (e.g. by mpirun) at the start of execution.
- *•* But can be useful to add or create tasks "on the fly":
	- *–* Master slave type codes, or on heterogenous architectures (normal nodes + accelerators).
	- *–* client-server or peer-to-peer
- *•* Handling faults failures

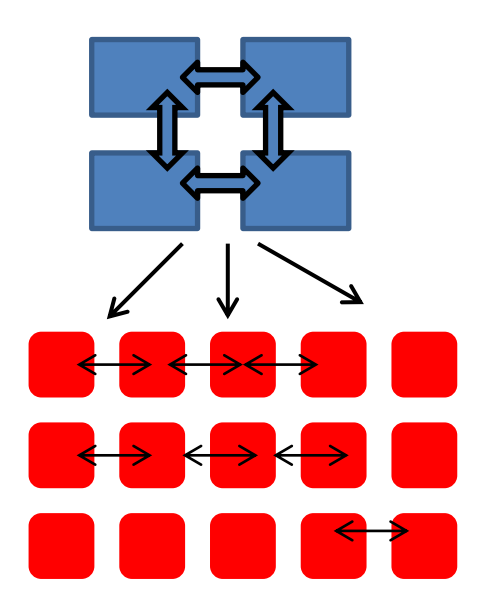

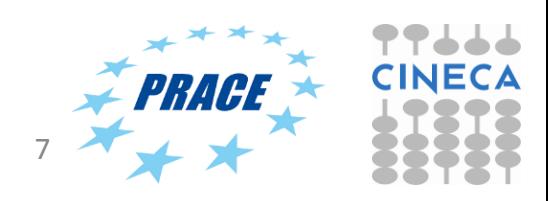

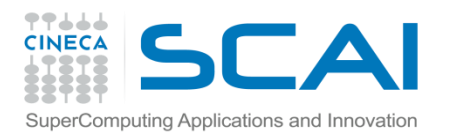

# MPI\_COMM\_SPAWN

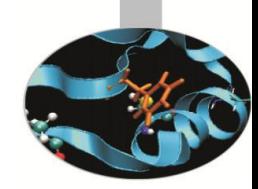

- *•* MPI-2 provides "spawn functionality"
	- *–* MPI\_COMM\_SPAWN
		- *•* starts a new set of processes with the same command lines (SPMD model)
	- *–* MPI\_COMM\_SPAWN\_MULTIPLE
		- *•* starts a new set of processes with potentially different command lines (i.e. different executables and arguments = MPMD)

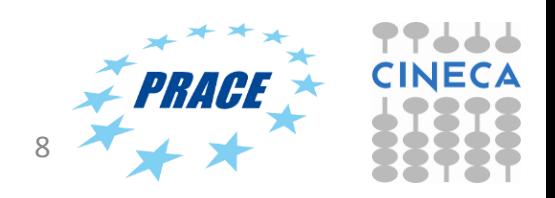

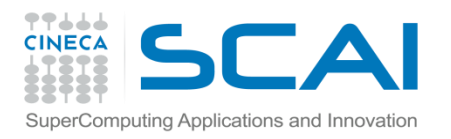

### Spawn semantics

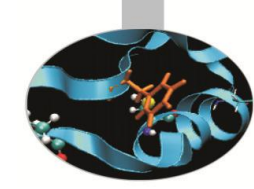

- *•* Group of parents collectively call spawn
	- *–* Launches a new set of child processes
	- *–* Child processes become an MPI job
	- *–* An intercommunicator is created between parents and children.
- *•* Parents and children can then use MPI functions to communicate.

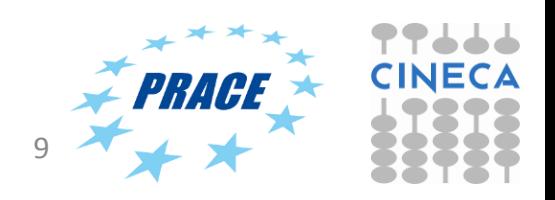

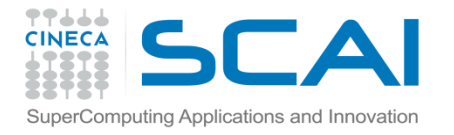

# MPI\_Comm\_Spawn example

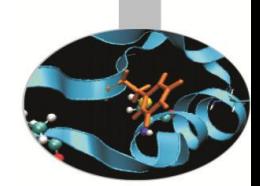

```
#define NUM_SPAWNS 2
int main(int argc, char* argv[]) 
{
    int np=NUM_SPAWNS;
    MPI_Comm parentcomm, intercomm;
    int errcodes[NUM_SPAWNS];
    MPI_Init( &argc, &argv );
    MPI_Comm_get_parent( &parentcomm );
     if (parentcomm == MPI_COMM_NULL)
     {
     // Create 2 more processes- example must be called spawn_example.exe for this to work
         MPI_Comm_spawn( "./spawnexample", MPI_ARGV_NULL, np, MPI_INFO_NULL, 0, MPI_COMM_WORLD, 
    &intercomm, errcodes);
        printf("I'm the parent.\n");
     }
     else
     {
         printf("I'm the spawned.\n");
     }
   MPI_Finalize();
     return 0;
}
```
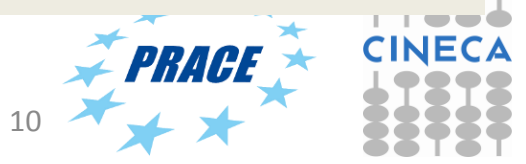

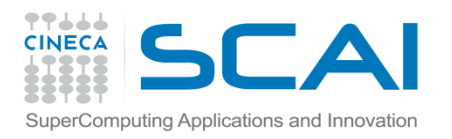

# MPI\_COMM\_SPAWN

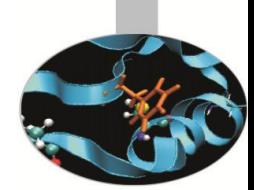

- *•* Not all MPI implementations support MPI spawning (e.g. IBM  $BG/Q$ ).
- *•* The MPI implementation may require particular runtime options.
- *•* Remember that if working in a batch environment you should allocate resources to cover the spawned processes as well.
	- *–* MPI\_UNIVERSE\_SIZE is often used to set the total number of processes available (i.e. including spawned processes)
- *•* Not commonly used in HPC environments. May be used in heterogenous (i.e. with accelerators), although OpenMP task creation is more likely.

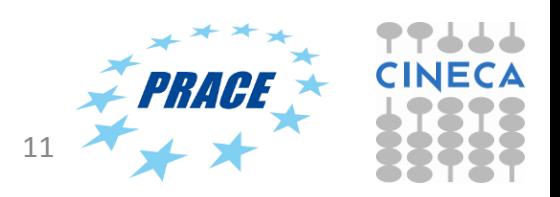

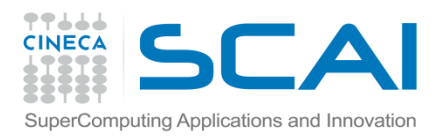

# Debugging and profiling MPI with PMPI

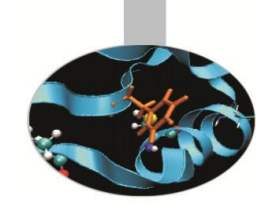

- *•* MPI implementations also provide a profiling interface called PMPI.
- *•* In PMPI each standard MPI function (MPI\_) has an equivalent function with prefix PMPI\_ (e.g. PMPI\_Send, PMI\_RECV, etc).
- *•* With PMPI it is possible to customize normal MPI commands to provide extra information useful for profiling or debugging.
- *•* Not necessary to modify source code since the customized MPI commands can be linked as a separate library during debugging. For production the extra library is not linked and the standard MPI behaviour is used.

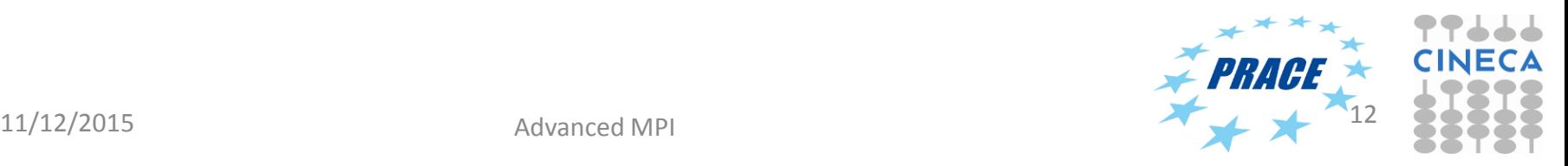

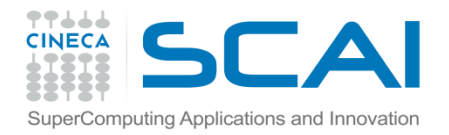

#### PMPI Examples

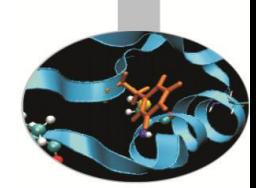

#### Profiling

```
// profiling example
static int send_count=0;
int MPI_Send(void*start,int count, MPI_Datatype datatype, 
  int dest, int tag, MPI_Comm comm) 
{
send_count++;
return PMPI_Send(start, count, datatype, dest, tag, comm);
}
```
Debugging

```
! Unsafe uses of MPI_Send
! MPI_Send can be implemented as MPI_Ssend (synchronous send)
subroutine MPI_Send( start, count, datatype, dest, 
tag, comm, ierr ) 
 integer start(*), count, datatype, dest, tag, comm
 call PMPI_Ssend( start, count, datatype, 
dest, tag, comm, ierr ) 
end
```
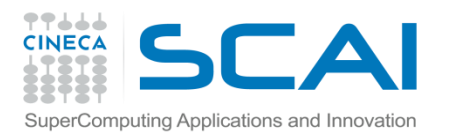

MPI-3

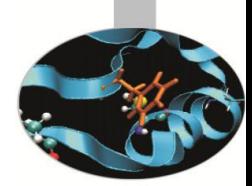

- *•* MPI 3.0 was approved in 2012. MPI 3.1 was approved in 2015.
- *•* Features include
	- *–* Non-blocking collectives
	- *–* Neighbourhood collectives
	- *–* New one sided communications
	- *–* Fortran 2008 bindings
	- *–* plus enhancements for many other features of MPI-2.

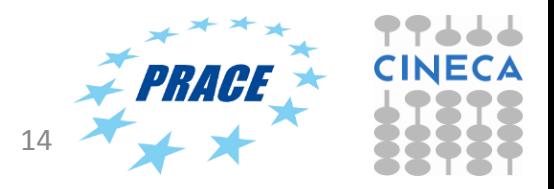

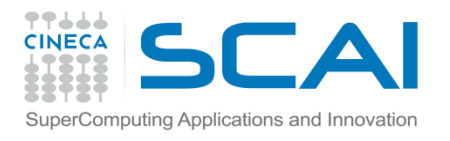

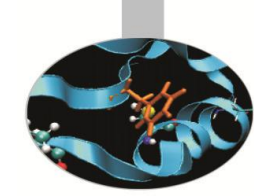

- *•* Collective calls (MPI\_Bcast, MPI\_Reduce, etc) are very often performance bottlenecks in MPI codes. For Exascale, with potentially millions of process, their impact could be serious.
- *•* MPI-3 has introduced several enhancements to minimise performance loss due to collectives. These include:
	- 1. Non-blocking collectives
	- 2. Neighbourhood collectives.

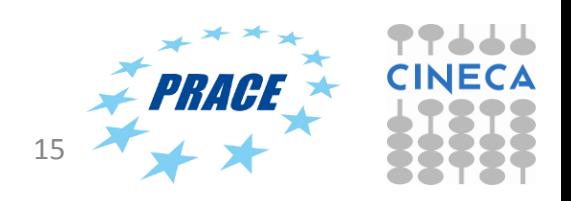

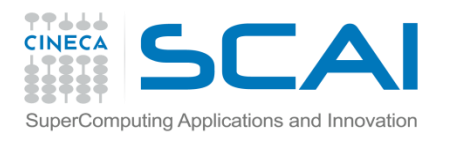

## Non-blocking collectives

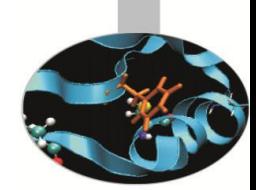

- *•* Work in the same way to the usual blocking collectives, except that they return almost immediately after being called, i.e. a task does not wait for other tasks to make the call.
- *•* Naming convention just like non-blocking point-to-point calls: MPI\_Iallreduce, MPI\_Ibarrier, MPI\_Ibcast ..
- *•* Used with MPI\_Test or MPI\_Wait to increase overlap of calculation and computation.

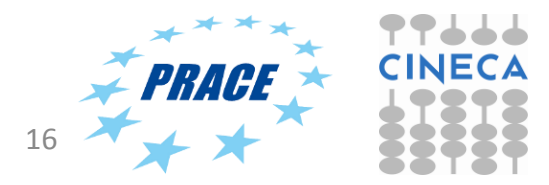

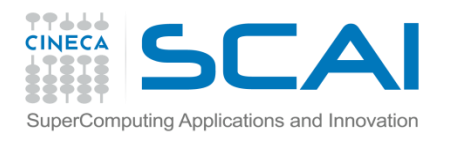

# Neighbourhood collectives

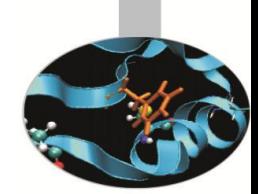

- *•* A special type of collective call for *sparse* communication patterns, i.e where communications occur between a few processes in a communicator.
- *•* In a neighbourhood call each process makes the call but communication *only occurs between nearest neighbours*.
- *•* Example:
- **MPI\_Neighbor\_allgather(void\* sendbuf, int sendcount, MPI\_Datatype sendtype, void\* recvbuf, int recvcount, MPI\_Datatype recvtype, MPI\_Comm comm)**

This sends the same data element to all neighbor processes and receives a distinct data element from each of the neighbors.

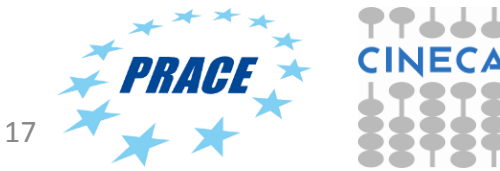

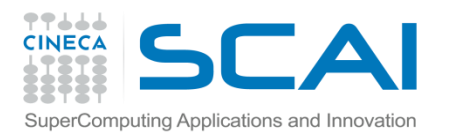

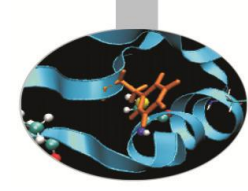

- *•* Under discussion but *resiliency and fault tolerance* likely to be important.
- *•* Current MPI implementations kill all other processes if one process fails.
- *•* Future implementations may allow the program to continue in case of failure of one or more processes.
- *•* In exascale, with millions of processes, this could be important,

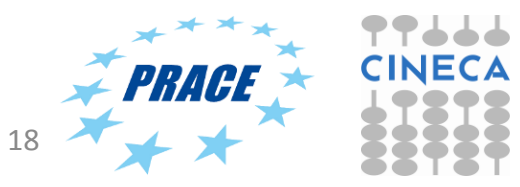